### **Research Visit application instruction**

All grant applications have to be submitted via the Erasmus Trustfonds Portal. Go to <u>portal.trustfonds.nl</u> and click *sign in* in the upper right corner.

| Erasmus Trustfonds Portal                                                                                                    | Sign in                     |   |
|----------------------------------------------------------------------------------------------------|-----------------------------|---|
| WELCOME<br>TO ERASMUS TRUSTEONDS                                                                                                    |                             | • |
| Erasmus Trustfonds intends to promote the growth and flourishing of Erasmus University Roterdam (EUR). With its financial support, the Erasmus Trustfonds on-losters EUR to invest in soence that matters.<br>Are you an accelering staff member of EUR, or a representative of a student, study- or other association recognized by EUR? And do you have a great idea for a research private activity? Or are you an accelering talkation who wants to go on exchange? Phase submit your grant application via this portal. Before you apply, please check wheth meet the requirements and carefully require application procedure.<br>We are looking forward to recoving your application.<br>Should you have any unanswered questions after consulting the information on our website, please contact the Erasmus Trustfonds staff (-31.10.411.05.95) or send an email aanvragen @trustfonds. | n project, or<br>hether you |   |
| About Erasmus Trustfonds                                                                                                    |                             |   |
| © 2010 Stoching Enstmus Trustfonds                                                                                                    |                             |   |

This will take you to a login page. If you haven't submitted a grant application via the portal before, click *register*. Fill in your email address, username and password and click *register* to make your account.

| Erasmus Trustfo                    | nds Portal  | 🕈 📔 Sign | in. |
|------------------------------------|-------------|----------|-----|
| •DSign in Register                 |             |          |     |
| Register for a new lo              | cal account |          |     |
| * Email                            |             |          |     |
| * Username                         |             |          |     |
| * Password                         |             |          |     |
| * Confirm paseword                 |             |          |     |
|                                    | Register    |          |     |
| About Erasmus Trustfon             | ds          |          |     |
| © 2019 Stichting Erasmus Trustford |             |          |     |

If you have used the portal before and already have an account, click *sign in*. Fill in your user name and password and click *sign in* to login.

| Erasmus Trustfonds Portal           | 🕈   Sign in |
|-------------------------------------|-------------|
| Sign in Register                    |             |
| Sign In with a local account        |             |
| * User name                         |             |
| * Paseword                          |             |
| Sign in Forget your password?       |             |
| About Erasmus Trustfonds            |             |
|                                     |             |
| © 2019 Blochsing Exasmus Toustfonds |             |

Once you are signed in, click New Application. Click New Application again to start your application.

| Erasmus Trustfonds                  | Portal     |             |             | <ul> <li>↑</li> </ul> | New Application | • ] : | Submitted Applications | · |
|-------------------------------------|------------|-------------|-------------|-----------------------|-----------------|-------|------------------------|---|
| Home / Applications                 |            |             |             |                       |                 | K     |                        |   |
| Applications                        |            |             |             |                       |                 |       |                        |   |
|                                     |            | Search text | ٩           | New                   | Application     | -     |                        |   |
| Application Title                   | Grant Type | Stage       | Modified On | Created               | On ↓            |       |                        |   |
| There are no records to display.    |            |             |             |                       |                 |       |                        |   |
| About Erasmus Trustfonds            |            |             |             |                       |                 |       |                        |   |
| © 2019 Stichting Erasmus Trustfonds |            |             |             |                       |                 |       |                        |   |

On the following pages you can see which information will be asked in the application. Each time you successfully continue to the next step of the application process, the information you provided will be saved. This means you can pause filling in the application if necessary and continue at a later time.

### **1** Application type

# Application (New)

| 1 Application type | 2 Personal infor | mation 3 Project |         | at information | 4 Budget | 5 Application information |
|--------------------|------------------|------------------|---------|----------------|----------|---------------------------|
|                    | 6 Documents      | 7 Confi          | rmation | 8 Submit       |          |                           |

Please indicate whether you are a student or an employee and which grant type you would like to apply for. Note that students can only apply for grants in the categories Student Life, Student Support and Other Activities. Employees can apply for grants in the categories Other Activities, Research Visits, Research & Education and Conference Participation.

| Student or Employee *                      | Grant Type *                                                                                                    |
|--------------------------------------------|----------------------------------------------------------------------------------------------------|
| <ul><li>Student</li><li>Employee</li></ul> |                                                                                                    |
| Date of Application *                      | Student Support<br>Student Life<br>Other Activities<br>Research Visit<br>Research & Education<br>Conference Participation |

Next

### **2** Personal information

| 1 Application type 🗸 | 2 Personal information | 3 Project information 4 Budget        |  |
|----------------------|------------------------|---------------------------------------|--|
|                      |                        | 5 Application information 6 Documents |  |
| 7 Confirmation 8     | Submit                 |                                       |  |

Under section 'Bank Details', please provide the details of your EUR department or the student association/EUR organization on whose behalf you apply.

| Application Title * | Grant Type *   | Web Application ID |
|---------------------|----------------|--------------------|
| test                | Research Visit | GWA.100015         |

# **Personal Information**

| Preferred communication language *                      | Zip/Postal Code *            |
|---------------------------------------------------------|------------------------------|
| Y                                                       |                              |
| First Name *                                            | City *                       |
| _ast Name *                                             | Email *                      |
|                                                         |                              |
| Full Formal Name *                                      | Phone 1 *                    |
| Prefix title(s), Initials, Family Name, Suffix title(s) |                              |
| Gender *                                                | Phone 2                      |
| T                                                       |                              |
| Date of Birth *                                         | Faculty *                    |
| MM/DD/YYYY                                              | ¥                            |
|                                                         | Department *                 |
| Nationality *                                           |                              |
|                                                         | Job title/profession *       |
| Street Address *                                        |                              |
|                                                         | Size of appointment at EUR * |
| Street Address line 2                                   | in FTE                       |
|                                                         | Research Program             |

# **Bank Details**

Name Organisation \*

IBAN (Dutch) Bank Account \*

Use the following format: NL12ABCD0123456789

IBAN Bank Account Holder Name \*

Payment Reference: WBS nr. or Cost Center

#### Commente

Previous Next

### **3** Project information

# Application (New)

| 1 Application type <ul> <li>5 Application information</li> </ul> | 2 Personal information <ul> <li>6 Documents</li> <li>7 Confir</li> </ul> | 3 Project information<br>mation 8 Submit | 4 Budget           |
|------------------------------------------------------------------|--------------------------------------------------------------------------|------------------------------------------|--------------------|
| Application Title *                                              | Grant Type *<br>Research Visi                                            | t                                        | Web Application ID |

# Project information

Project title

Hosting institution department

Hosting institution city \*

Hosting institution country \*

#### Start date \*

MM/DD/YYYY

M/D/YYYY

#### End date \*

MM/DD/YYYY

M/D/YYYY

### Aim of the research visit \*

Max. 1,400 characters, including spaces and punctuation

#### Why did you choose this particular host institution? \*

Max. 1,750 characters, including spaces and punctuation

EUR supervisor 1 name \*

EUR supervisor 1 email \*

#### EUR supervisor 2 name

#### EUR supervisor 2 email

#### Layman's Summary \*

Max. 1,400 characters, including spaces and punctuation

#### Keywords \*

max. 6 keywords

### Aim & key objectives \*

Max. 1,400 characters, including spaces and punctuation

#### Knowledge utilization, including academic and societal relevance, key stakeholders \*

Max. 2,000 characters, including spaces and punctuation

#### What will be the tangible output of the research, e.g. publications?\*

Max. 1,500 characters, including spaces and punctuation

#### Is it part of a larger research?

● No ○ Yes

If yes, please specify

Does this project fit under an Erasmus Initiative or one of the Convergence themes?\*

If yes, please explain. Also indicate whether the research is recognized as part of an Erasmus Initiative or Convergence theme by EUR and whether you receive funding from one of these initiatives/themes.

Max. 1,000 characters, including spaces and punctuation

Do you have any additional information relevant for your application?

Previous Next

~

v

### 4. Budget

| 1 Application type 🖌      | 2 Personal informa | ation 🖌  | 3 Proj | ect information 🖌 | 4 Budget |
|---------------------------|--------------------|----------|--------|-------------------|----------|
| 5 Application information | 6 Documents        | 7 Confin | mation | 8 Submit          |          |

Please provide total amounts per cost item for the duration of the activity. Use the down-arrow on the right-hand site to edit the budget line. If a pre-filled description is not applicable, you can either change the description or add more budget lines.

| Application Title * | Grant Type *   | Web Application ID |
|---------------------|----------------|--------------------|
| test                | Research Visit | GWA.100015         |

## Budget

| Category 🕇 | Description                               | Amount   |
|------------|-------------------------------------------|----------|
| Expenses   | Travel expenses Netherlands - destination | M        |
| Expenses   | Accommodation (lodging, no meals)         | M        |
| Expenses   | Cost of living abroad                     | <b>2</b> |
| Income     | Contribution EUR                          | M        |
| Income     | Contribution faculty                      | M        |
| Income     | Contribution department                   | M        |
| Income     | Subsidies and grants                      | M        |
| Income     | Personal contribution                     | <b>~</b> |

New Budget line

Percentage financed by EUR bodies and 3rd parties \*

Amount Requested from Erasmus Trustfonds \*

Explanatory notes to the budget

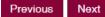

#### **5** Application information

| 1 Application type 🗸      | 2 Personal information 🖌            | 3 Project information 🖌 | 4 Budgət 🖌        |  |  |
|---------------------------|-------------------------------------|-------------------------|-------------------|--|--|
| 5 Application information | 6 Documents 7 Confirmation 8 Submit |                         |                   |  |  |
| Application Title *       | Grant Type *                        | We                      | eb Application ID |  |  |
| test                      | Research Vis                        | it GV                   | VA.100015         |  |  |

# Application information

#### Did you apply for other funding? \*

No OYes

Please notify the Erasmus Trustfonds of the outcome of currently pending applications

#### Additional information other funding

If yes, please provide the name of the institution, the amount you requested and the status of the application e.g. rejected, granted or under consideration.

#### Have you received a grant from the Erasmus Trustfonds before? \* $\textcircled{\sc No}\ \ensuremath{\mathbb{O}}\ \ensuremath{Yes}$

#### Additional information previous grants

If yes, please provide the title of the project, the amount of the previous grant(s) and the date of your previous application.

Commente

Previous Next

#### **6** Documents

| 1 Application type 🖌      | 2 Pe | ersonal information | •   | 3 Project in | formation 🖌 | 4 Budgət 🖌 |
|---------------------------|------|---------------------|-----|--------------|-------------|------------|
| 5 Application information |      | 6 Documents         | 7 C | onfirmation  | 8 Submit    |            |

The Erasmus Trustfonds wants to ensure that the finances of the activity are managed well and that the bank details provided in this application are correct. Use the 'send PDF' button to send a PDF template, for the controller to sign, to your email address. Please upload the approval by the controller and the other mentioned documents. You can do so by clicking the button 'Add files'. The documents marked with an asterisk are mandatory documents.

| and PDF             |                |                    |
|---------------------|----------------|--------------------|
| Application Title * | Grant Type *   | Web Application ID |
| test                | Research Visit | GWA.100015         |

# Controller contact details

| Email Controller * |  |  |
|--------------------|--|--|
|                    |  |  |
| Telephone *        |  |  |
|                    |  |  |
|                    |  |  |

A . . . . .

# Supporting documents

|                                                                | • Add lifes                                                                                                    |
|----------------------------------------------------------------|----------------------------------------------------------------------------------------------------|
|                                                                |                                                                                                    |
| Cover letter *                                                 | Proof of acceptance to the<br>conference/invitation from the university<br>you are visiting *                                                      |
| Curriculum Vitae *                                             | Recommendation letter from the involved<br>EUR supervisor or head of the department *                                                              |
| Project description (if available)                             | Statement of approval from the correct<br>ethics review committee and/or license on<br>the basis of the Population Screening Act (if<br>available) |
| Proof of bank account holder's name/financial identification * | Approval controller *                                                                                                    |
| Comments                                                       |                                                                                                    |
|                                                                |                                                                                                    |

#### 7 Confirmation

| 1 Application type 🗸      | 2 Pe | ersonal information 🗸 | 3 Project inform | nation 🖌 | 4 Budgət 🖌       |
|---------------------------|------|-----------------------|------------------|----------|------------------|
| 5 Application information | •    | 6 Documents 🗸         | 7 Confirmation   | 8 Submit |                  |
| Application Title *       |      | Grant Type            | *                | We       | b Application ID |
| test                      |      | Research V            | isit             | GV       | VA.100015        |

## Confirmation

The Erasmus Trustfonds is an independent organization. By submitting this application I authorize the Erasmus Trustfonds to share the status of my application with the Erasmus University Rotterdam (EUR), its faculties, departments and institutions. I have completed the form with the information to the best of my knowledge. I explicitly consent to Erasmus Trustfonds and/or EUR to process and retain my data as supplied on this application form. Erasmus Trustfonds and/or EUR will process this data in accordance with the legal requirements. Data will be used and securely retained by these parties in order to process this application, to evaluate the project and to process future learn, earn, return matters. We will not give the data to any third parties if permission has not been granted.

With this application, I declare to adhere to the Dutch Code of Conduct for Academic Integrity as also endorsed by the Erasmus University and the Erasmus MC. In accordance with the policy of the Erasmus University and the Erasmus MC, the proposed research has been tested by the designated ethical committee of the relevant faculty where the lead applicant has been appointed. As part of the ethical review, where applicable, reviewing was also done for methodology and research data management. The result of the ethical review is attached as an appendix to this application. If applicable, a review by an Animal Experiments Committee has also taken place and an agreement is available from the Central Animal Testing Commission before a definitive grant allocation can take place.

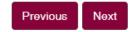

### 8 Submit

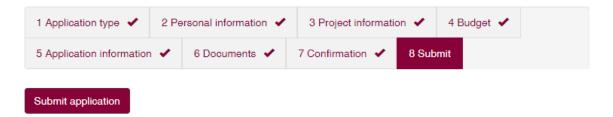